# **Документация ИКС 4.9**

## **Установка**

Раздел посвящен обзору системных требований и технических характеристик сервера, необходимых для корректной работы ИКС. Кроме того, в данном разделе поэтапно рассмотрен процесс установки ИКС.

- 1. [Установка ИКС](https://doc-new.a-real.ru/doku.php?id=%D1%83%D1%81%D1%82%D0%B0%D0%BD%D0%BE%D0%B2%D0%BA%D0%B0)
- 2. [Установка ИКС на виртуальную машину](https://doc-new.a-real.ru/doku.php?id=%D0%B2%D0%B8%D1%80%D1%82%D1%83%D0%B0%D0%BB%D1%8C%D0%BD%D0%B0%D1%8F_%D0%BC%D0%B0%D1%88%D0%B8%D0%BD%D0%B0)
	- 1. [VMWare Workstation и VMWare ESXi](https://doc-new.a-real.ru/doku.php?id=vmware)
		- 2. [VirtualBox](https://doc-new.a-real.ru/doku.php?id=vbox)
		- 3. [Hyper-V](https://doc-new.a-real.ru/doku.php?id=hyperv)
- 3. [Установка с флешки](https://doc-new.a-real.ru/doku.php?id=%D1%83%D1%81%D1%82%D0%B0%D0%BD%D0%BE%D0%B2%D0%BA%D0%B0_%D1%81_%D1%84%D0%BB%D0%B5%D1%88%D0%BA%D0%B8)
- 4. [Веб-интерфейс](https://doc-new.a-real.ru/doku.php?id=%D0%B2%D1%85%D0%BE%D0%B4_%D0%B2_%D0%B2%D0%B5%D0%B1-%D0%B8%D0%BD%D1%82%D0%B5%D1%80%D1%84%D0%B5%D0%B9%D1%81)
- 5. [Первичная настройка системы](https://doc-new.a-real.ru/doku.php?id=%D0%BC%D0%B0%D1%81%D1%82%D0%B5%D1%80_%D0%BD%D0%B0%D1%81%D1%82%D1%80%D0%BE%D0%B9%D0%BA%D0%B8_%D1%81%D0%B5%D1%82%D0%B8)
- 6. [Сценарии установки ИКС](https://doc-new.a-real.ru/doku.php?id=%D1%81%D1%86%D0%B5%D0%BD%D0%B0%D1%80%D0%B8%D0%B8)
	- 1. [Выделенная линия](https://doc-new.a-real.ru/doku.php?id=%D0%B2%D1%8B%D0%B4%D0%B5%D0%BB%D0%B5%D0%BD%D0%BD%D0%B0%D1%8F_%D0%BB%D0%B8%D0%BD%D0%B8%D1%8F)
	- 2. [Линия xDSL](https://doc-new.a-real.ru/doku.php?id=%D0%BB%D0%B8%D0%BD%D0%B8%D1%8F_xdsl)
	- 3. [Размещение в качестве выделенного сервиса](https://doc-new.a-real.ru/doku.php?id=%D0%B2%D1%8B%D0%B4%D0%B5%D0%BB%D0%B5%D0%BD%D0%BD%D1%8B%D0%B9_%D1%81%D0%B5%D1%80%D0%B2%D0%B8%D1%81)
- 7. [Миграция с разных версий ИКС до последней версии ИКС и до версии ФСТЭК](https://doc-new.a-real.ru/doku.php?id=mirgation)

### **Настройки**

Раздел включает в себя информацию об основных этапах настройки ИКС.

- 1. Управление пользователями
	- 1. [Создание пользователей](https://doc-new.a-real.ru/doku.php?id=%D1%81%D0%BE%D0%B7%D0%B4%D0%B0%D0%BD%D0%B8%D0%B5_%D0%BF%D0%BE%D0%BB%D1%8C%D0%B7%D0%BE%D0%B2%D0%B0%D1%82%D0%B5%D0%BB%D0%B5%D0%B9)
		- 1. [Авторизация пользователей](https://doc-new.a-real.ru/doku.php?id=auth_user)
	- 2. [Импорт пользователей](https://doc-new.a-real.ru/doku.php?id=%D0%B8%D0%BC%D0%BF%D0%BE%D1%80%D1%82_%D0%BF%D0%BE%D0%BB%D1%8C%D0%B7%D0%BE%D0%B2%D0%B0%D1%82%D0%B5%D0%BB%D0%B5%D0%B9)
	- 3. [Список пользователей](https://doc-new.a-real.ru/doku.php?id=%D0%BF%D0%BE%D0%BB%D1%8C%D0%B7%D0%BE%D0%B2%D0%B0%D1%82%D0%B5%D0%BB%D0%B8)
	- 4. [Правила доступа](https://doc-new.a-real.ru/doku.php?id=%D0%BF%D1%80%D0%B0%D0%B2%D0%B8%D0%BB%D0%B0_%D0%B4%D0%BE%D1%81%D1%82%D1%83%D0%BF%D0%B0)
		- 1. [Запрещающее правило](https://doc-new.a-real.ru/doku.php?id=%D0%B7%D0%B0%D0%BF%D1%80%D0%B5%D1%89%D0%B0%D1%8E%D1%89%D0%B5%D0%B5_%D0%BF%D1%80%D0%B0%D0%B2%D0%B8%D0%BB%D0%BE)
		- 2. [Разрешающее правило](https://doc-new.a-real.ru/doku.php?id=%D1%80%D0%B0%D0%B7%D1%80%D0%B5%D1%88%D0%B0%D1%8E%D1%89%D0%B5%D0%B5_%D0%BF%D1%80%D0%B0%D0%B2%D0%B8%D0%BB%D0%BE)
		- 3. [Запрещающее правило прокси](https://doc-new.a-real.ru/doku.php?id=%D0%B7%D0%B0%D0%BF%D1%80%D0%B5%D1%89%D0%B0%D1%8E%D1%89%D0%B5%D0%B5_%D0%BF%D1%80%D0%B0%D0%B2%D0%B8%D0%BB%D0%BE_%D0%BF%D1%80%D0%BE%D0%BA%D1%81%D0%B8)
		- 4. [Разрешающее правило прокси](https://doc-new.a-real.ru/doku.php?id=%D1%80%D0%B0%D0%B7%D1%80%D0%B5%D1%88%D0%B0%D1%8E%D1%89%D0%B5%D0%B5_%D0%BF%D1%80%D0%B0%D0%B2%D0%B8%D0%BB%D0%BE_%D0%BF%D1%80%D0%BE%D0%BA%D1%81%D0%B8)
		- 5. [Исключения](https://doc-new.a-real.ru/doku.php?id=exeptions)
		- 6. [Вывод сообщения при обращении к сайту](https://doc-new.a-real.ru/doku.php?id=%D0%B2%D1%8B%D0%B2%D0%BE%D0%B4_%D1%81%D0%BE%D0%BE%D0%B1%D1%89%D0%B5%D0%BD%D0%B8%D1%8F)
		- 7. [Перенаправление пользователя на другой сайт](https://doc-new.a-real.ru/doku.php?id=%D0%BF%D0%B5%D1%80%D0%B5%D0%BD%D0%B0%D0%BF%D1%80%D0%B0%D0%B2%D0%BB%D0%B5%D0%BD%D0%B8%D0%B5_%D0%B0%D0%B4%D1%80%D0%B5%D1%81%D0%B0)
		- 8. [Ограничение количества соединений](https://doc-new.a-real.ru/doku.php?id=%D0%BE%D0%B3%D1%80%D0%B0%D0%BD%D0%B8%D1%87%D0%B5%D0%BD%D0%B8%D0%B5_%D1%81%D0%BE%D0%B5%D0%B4%D0%B8%D0%BD%D0%B5%D0%BD%D0%B8%D0%B9)
		- 9. [Ограничение скорости](https://doc-new.a-real.ru/doku.php?id=%D0%BE%D0%B3%D1%80%D0%B0%D0%BD%D0%B8%D1%87%D0%B5%D0%BD%D0%B8%D0%B5_%D1%81%D0%BA%D0%BE%D1%80%D0%BE%D1%81%D1%82%D0%B8)
		- 10. [Выделение полосы пропускания](https://doc-new.a-real.ru/doku.php?id=%D0%BF%D0%BE%D0%BB%D0%BE%D1%81%D0%B0_%D0%BF%D1%80%D0%BE%D0%BF%D1%83%D1%81%D0%BA%D0%B0%D0%BD%D0%B8%D1%8F)
		- 11. [Квоты](https://doc-new.a-real.ru/doku.php?id=%D0%BA%D0%B2%D0%BE%D1%82%D1%8B)
		- 12. [Маршруты](https://doc-new.a-real.ru/doku.php?id=%D0%BC%D0%B0%D1%80%D1%88%D1%80%D1%83%D1%82%D1%8B)
		- 13. [Наборы правил](https://doc-new.a-real.ru/doku.php?id=%D0%BF%D1%80%D0%BE%D1%84%D0%B8%D0%BB%D0%B8)
			- 1. [Набор правил для школ](https://doc-new.a-real.ru/doku.php?id=%D0%BD%D0%B0%D0%B1%D0%BE%D1%80_%D0%BF%D1%80%D0%B0%D0%B2%D0%B8%D0%BB_%D0%B4%D0%BB%D1%8F_%D1%88%D0%BA%D0%BE%D0%BB)
			- 2. [Рекомендации для прохождения школьной проверки](https://doc-new.a-real.ru/doku.php?id=school_check)
- 14. [Категории трафика](https://doc-new.a-real.ru/doku.php?id=%D0%BA%D0%B0%D1%82%D0%B5%D0%B3%D0%BE%D1%80%D0%B8%D0%B8)
	- 1. [SkyDNS](https://doc-new.a-real.ru/doku.php?id=skydns)
- 5. [Отчеты и статистика](https://doc-new.a-real.ru/doku.php?id=%D0%BE%D1%82%D1%87%D0%B5%D1%82%D1%8B)
	- 1. [Конструктор отчетов](https://doc-new.a-real.ru/doku.php?id=%D0%BF%D1%80%D0%BE%D1%81%D0%BC%D0%BE%D1%82%D1%80_%D1%81%D1%82%D0%B0%D1%82%D0%B8%D1%81%D1%82%D0%B8%D0%BA%D0%B8)
	- 2. [Виды группировок](https://doc-new.a-real.ru/doku.php?id=%D0%B2%D0%B8%D0%B4%D1%8B_%D0%B3%D1%80%D1%83%D0%BF%D0%BF%D0%B8%D1%80%D0%BE%D0%B2%D0%BE%D0%BA)
	- 3. Примеры
		- 1. [Просмотр статистики всех пользователей за полгода](https://doc-new.a-real.ru/doku.php?id=%D1%81%D1%82%D0%B0%D1%82%D0%B8%D1%81%D1%82%D0%B8%D0%BA%D0%B0_%D0%B7%D0%B0_%D0%B2%D1%80%D0%B5%D0%BC%D1%8F)
		- 2. [Просмотр статистики пользователя по часам](https://doc-new.a-real.ru/doku.php?id=%D1%87%D0%B0%D1%81%D0%BE%D0%B2%D0%B0%D1%8F_%D1%81%D1%82%D0%B0%D1%82%D0%B8%D1%81%D1%82%D0%B8%D0%BA%D0%B0)
		- 3. [Просмотр посещенных пользователем сайтов](https://doc-new.a-real.ru/doku.php?id=%D1%81%D1%82%D0%B0%D1%82%D0%B8%D1%81%D1%82%D0%B8%D0%BA%D0%B0_%D0%BF%D0%BE_%D1%81%D0%B0%D0%B9%D1%82%D0%B0%D0%BC)
		- 4. [Просмотр статистики посещенного сайта](https://doc-new.a-real.ru/doku.php?id=%D1%81%D1%82%D0%B0%D1%82%D0%B8%D1%81%D1%82%D0%B8%D0%BA%D0%B0_%D1%81%D0%B0%D0%B9%D1%82%D0%B0)
		- 5. [Просмотр почтовой статистики пользователя](https://doc-new.a-real.ru/doku.php?id=%D0%BF%D0%BE%D1%87%D1%82%D0%BE%D0%B2%D1%8B%D0%B9_%D1%82%D1%80%D0%B0%D1%84%D0%B8%D0%BA)
	- 4. [Экспорт статистики](https://doc-new.a-real.ru/doku.php?id=%D1%8D%D0%BA%D1%81%D0%BF%D0%BE%D1%80%D1%82_%D1%81%D1%82%D0%B0%D1%82%D0%B8%D1%81%D1%82%D0%B8%D0%BA%D0%B8)
- 6. [Роли](https://doc-new.a-real.ru/doku.php?id=%D1%80%D0%BE%D0%BB%D0%B8)
- 7. [Диапазоны адресов](https://doc-new.a-real.ru/doku.php?id=%D0%B8%D1%81%D1%82%D0%BE%D1%87%D0%BD%D0%B8%D0%BA%D0%B8_%D1%82%D1%80%D0%B0%D1%84%D0%B8%D0%BA%D0%B0)
- 8. [Монитор соединений](https://doc-new.a-real.ru/doku.php?id=%D0%BC%D0%BE%D0%BD%D0%B8%D1%82%D0%BE%D1%80_%D1%81%D0%BE%D0%B5%D0%B4%D0%B8%D0%BD%D0%B5%D0%BD%D0%B8%D0%B9)
- 2. Справочник по функциям
	- 1. Службы
		- 1. [DNS](https://doc-new.a-real.ru/doku.php?id=dns)
			- 1. [DNS-зона](https://doc-new.a-real.ru/doku.php?id=dns-%D0%B7%D0%BE%D0%BD%D0%B0)
			- 2. [Вторичная DNS-зона](https://doc-new.a-real.ru/doku.php?id=%D0%B2%D1%82%D0%BE%D1%80%D0%B8%D1%87%D0%BD%D0%B0%D1%8F_dns-%D0%B7%D0%BE%D0%BD%D0%B0)
			- 3. [Обратная DNS-Зона](https://doc-new.a-real.ru/doku.php?id=%D0%BE%D0%B1%D1%80%D0%B0%D1%82%D0%BD%D0%B0%D1%8F_dns-%D0%B7%D0%BE%D0%BD%D0%B0)
			- 4. [Записи DNS-зон](https://doc-new.a-real.ru/doku.php?id=%D0%B7%D0%B0%D0%BF%D0%B8%D1%81%D0%B8_dns_%D0%B7%D0%BE%D0%BD%D1%8B)
		- 2. [FTP](https://doc-new.a-real.ru/doku.php?id=ftp)
		- 3. [Jabber](https://doc-new.a-real.ru/doku.php?id=jabber)
			- 1. [Настройка записей для Jabber-сервера](https://doc-new.a-real.ru/doku.php?id=dns_%D0%B4%D0%BB%D1%8F_jabber)
		- 4. [Windows-клиент](https://doc-new.a-real.ru/doku.php?id=windows-%D0%BA%D0%BB%D0%B8%D0%B5%D0%BD%D1%82)
		- 5. [Антивирус](https://doc-new.a-real.ru/doku.php?id=%D0%B0%D0%BD%D1%82%D0%B8%D0%B2%D0%B8%D1%80%D1%83%D1%81)
		- 6. [Антивирус Dr. Web](https://doc-new.a-real.ru/doku.php?id=drweb)
		- 7. [Антиспам Касперского](https://doc-new.a-real.ru/doku.php?id=kasantispam)
		- 8. [Антивирус Касперского](https://doc-new.a-real.ru/doku.php?id=kasper)
		- 9. [DLP](https://doc-new.a-real.ru/doku.php?id=dlp)
		- 10. [Веб](https://doc-new.a-real.ru/doku.php?id=web)
			- 1. [Размещение сайта на ИКС](https://doc-new.a-real.ru/doku.php?id=web_site)
			- 2. [Приложения](https://doc-new.a-real.ru/doku.php?id=%D0%BF%D1%80%D0%B8%D0%BB%D0%BE%D0%B6%D0%B5%D0%BD%D0%B8%D1%8F)
		- 11. [Детектор атак](https://doc-new.a-real.ru/doku.php?id=snort)
		- 12. [Журнал ICQ](https://doc-new.a-real.ru/doku.php?id=icq)
		- 13. [Почта](https://doc-new.a-real.ru/doku.php?id=%D0%BF%D0%BE%D1%87%D1%82%D0%B0)
			- 1. [Примеры почтовых фильтров](https://doc-new.a-real.ru/doku.php?id=filters)
			- 2. [Настройка записей для почтового сервера](https://doc-new.a-real.ru/doku.php?id=dns_%D0%B4%D0%BB%D1%8F_%D0%BF%D0%BE%D1%87%D1%82%D1%8B)
			- 3. [Веб-интерфейс для почты](https://doc-new.a-real.ru/doku.php?id=roundcube)
			- 4. [Импорт почты с другого почтового сервера](https://doc-new.a-real.ru/doku.php?id=maildir)
			- 5. [Адресная книга](https://doc-new.a-real.ru/doku.php?id=ldap_post)
		- 14. [Сертификаты](https://doc-new.a-real.ru/doku.php?id=%D1%81%D0%B5%D1%80%D1%82%D0%B8%D1%84%D0%B8%D0%BA%D0%B0%D1%82%D1%8B)
		- 15. [Телефония](https://doc-new.a-real.ru/doku.php?id=asterisk)
		- 16. [Статистика](https://doc-new.a-real.ru/doku.php?id=%D1%81%D1%82%D0%B0%D1%82%D0%B8%D1%81%D1%82%D0%B8%D0%BA%D0%B0)
		- 17. [Хранилище файлов](https://doc-new.a-real.ru/doku.php?id=%D1%85%D1%80%D0%B0%D0%BD%D0%B8%D0%BB%D0%B8%D1%89%D0%B5_%D1%84%D0%B0%D0%B9%D0%BB%D0%BE%D0%B2)
		- 18. [Все службы](https://doc-new.a-real.ru/doku.php?id=c%D0%BB%D1%83%D0%B6%D0%B1%D1%8B)
- 3. Настройка сети
	- 1. [Провайдеры и сети](https://doc-new.a-real.ru/doku.php?id=%D1%81%D0%B5%D1%82%D0%B5%D0%B2%D1%8B%D0%B5_%D0%B8%D0%BD%D1%82%D0%B5%D1%80%D1%84%D0%B5%D0%B9%D1%81%D1%8B)
		- 1. [Внутренняя сеть](https://doc-new.a-real.ru/doku.php?id=%D0%B2%D0%BD%D1%83%D1%82%D1%80%D0%B5%D0%BD%D0%BD%D1%8F%D1%8F_%D1%81%D0%B5%D1%82%D1%8C)
		- 2. [Локальная сеть](https://doc-new.a-real.ru/doku.php?id=%D0%BB%D0%BE%D0%BA%D0%B0%D0%BB%D1%8C%D0%BD%D0%B0%D1%8F_%D1%81%D0%B5%D1%82%D1%8C)
- 3. [Локальная сеть WiFi](https://doc-new.a-real.ru/doku.php?id=%D0%BB%D0%BE%D0%BA%D0%B0%D0%BB%D1%8C%D0%BD%D0%B0%D1%8F_%D1%81%D0%B5%D1%82%D1%8C_wifi)
- 4. [VPN-сеть](https://doc-new.a-real.ru/doku.php?id=vpn)
- 5. [Провайдер](https://doc-new.a-real.ru/doku.php?id=%D0%BF%D1%80%D0%BE%D0%B2%D0%B0%D0%B9%D0%B4%D0%B5%D1%80)
- 6. [Провайдер PPTP](https://doc-new.a-real.ru/doku.php?id=%D0%BF%D1%80%D0%BE%D0%B2%D0%B0%D0%B9%D0%B4%D0%B5%D1%80_pptp)
- 7. [Провайдер L2TP](https://doc-new.a-real.ru/doku.php?id=%D0%BF%D1%80%D0%BE%D0%B2%D0%B0%D0%B9%D0%B4%D0%B5%D1%80_l2tp)
- 8. [Провайдер PPPoE](https://doc-new.a-real.ru/doku.php?id=%D0%BF%D1%80%D0%BE%D0%B2%D0%B0%D0%B9%D0%B4%D0%B5%D1%80_pppoe)
- 9. [Провайдер VLAN](https://doc-new.a-real.ru/doku.php?id=%D0%BF%D1%80%D0%BE%D0%B2%D0%B0%D0%B9%D0%B4%D0%B5%D1%80_vlan)
- 10. [Провайдер 3G](https://doc-new.a-real.ru/doku.php?id=%D0%BF%D1%80%D0%BE%D0%B2%D0%B0%D0%B9%D0%B4%D0%B5%D1%80_3g)
- 11. [Провайдер WIFI](https://doc-new.a-real.ru/doku.php?id=%D0%BF%D1%80%D0%BE%D0%B2%D0%B0%D0%B9%D0%B4%D0%B5%D1%80_wifi)
- 12. [Туннели IPIP и GRE](https://doc-new.a-real.ru/doku.php?id=%D1%82%D1%83%D0%BD%D0%BD%D0%B5%D0%BB%D0%B8)
	- 1. [Настройка IPIP-туннеля](https://doc-new.a-real.ru/doku.php?id=%D0%BF%D1%80%D0%B8%D0%BC%D0%B5%D1%80_ipip)
	- 2. [Настройка роутера D-Link](https://doc-new.a-real.ru/doku.php?id=dlink)
- 13. [OpenVPN](https://doc-new.a-real.ru/doku.php?id=openvpn)
- 14. [DMZ сеть](https://doc-new.a-real.ru/doku.php?id=dmz)
- 15. [Настройка DynDNS](https://doc-new.a-real.ru/doku.php?id=dyndns)
- 16. [Получение статистики с Cisco-устройств](https://doc-new.a-real.ru/doku.php?id=cisco)
- 2. [ARP-таблица](https://doc-new.a-real.ru/doku.php?id=arp-%D1%82%D0%B0%D0%B1%D0%BB%D0%B8%D1%86%D0%B0)
- 3. [DHCP](https://doc-new.a-real.ru/doku.php?id=dhcp)
- 4. [VPN](https://doc-new.a-real.ru/doku.php?id=vpn_%D0%BC%D0%BE%D0%B4%D1%83%D0%BB%D1%8C)
- 5. [Маршруты](https://doc-new.a-real.ru/doku.php?id=%D0%BC%D0%B0%D1%80%D1%88%D1%80%D1%83%D1%82%D1%8B_%D1%84%D0%B0%D0%B5%D1%80%D0%B2%D0%BE%D0%BB%D0%B0)
- 6. [Межсетевой экран](https://doc-new.a-real.ru/doku.php?id=%D0%BC%D0%B5%D0%B6%D1%81%D0%B5%D1%82%D0%B5%D0%B2%D0%BE%D0%B9_%D1%8D%D0%BA%D1%80%D0%B0%D0%BD)
	- 1. [Разрешающее правило](https://doc-new.a-real.ru/doku.php?id=%D1%80%D0%B0%D0%B7%D1%80%D0%B5%D1%88%D0%B0%D1%8E%D1%89%D0%B5%D0%B5_%D0%BF%D1%80%D0%B0%D0%B2%D0%B8%D0%BB%D0%BE_%D1%84%D0%B0%D0%B5%D1%80%D0%B2%D0%BE%D0%BB%D0%B0)
	- 2. [Запрещающее правило](https://doc-new.a-real.ru/doku.php?id=%D0%B7%D0%B0%D0%BF%D1%80%D0%B5%D1%89%D0%B0%D1%8E%D1%89%D0%B5%D0%B5_%D0%BF%D1%80%D0%B0%D0%B2%D0%B8%D0%BB%D0%BE_%D1%84%D0%B0%D0%B5%D1%80%D0%B2%D0%BE%D0%BB%D0%B0)
	- 3. [Приоритеты](https://doc-new.a-real.ru/doku.php?id=%D0%BF%D1%80%D0%B8%D0%BE%D1%80%D0%B8%D1%82%D0%B5%D1%82%D1%8B)
	- 4. [Ограничения скорости](https://doc-new.a-real.ru/doku.php?id=%D0%BE%D0%B3%D1%80%D0%B0%D0%BD%D0%B8%D1%87%D0%B5%D0%BD%D0%B8%D1%8F_%D1%81%D0%BA%D0%BE%D1%80%D0%BE%D1%81%D1%82%D0%B8_%D1%84%D0%B0%D0%B5%D1%80%D0%B2%D0%BE%D0%BB%D0%B0)
- 7. [Прокси](https://doc-new.a-real.ru/doku.php?id=%D0%BF%D1%80%D0%BE%D0%BA%D1%81%D0%B8)
	- 1. [Настройка HTTPS-фильтрации](https://doc-new.a-real.ru/doku.php?id=https)
- 8. [Перенаправление портов](https://doc-new.a-real.ru/doku.php?id=%D0%BF%D0%B5%D1%80%D0%B5%D0%BD%D0%B0%D0%BF%D1%80%D0%B0%D0%B2%D0%BB%D0%B5%D0%BD%D0%B8%D0%B5_%D0%BF%D0%BE%D1%80%D1%82%D0%BE%D0%B2)
- 9. [Сетевые утилиты](https://doc-new.a-real.ru/doku.php?id=%D1%81%D0%B5%D1%82%D0%B5%D0%B2%D1%8B%D0%B5_%D1%83%D1%82%D0%B8%D0%BB%D0%B8%D1%82%D1%8B)

#### **Обслуживание**

В разделе содержится информация об обслуживании Интернет Контроль Сервер.

- 1. [Мониторинг](https://doc-new.a-real.ru/doku.php?id=%D0%BC%D0%BE%D0%BD%D0%B8%D1%82%D0%BE%D1%80%D0%B8%D0%BD%D0%B3)
- 2. [Время и дата](https://doc-new.a-real.ru/doku.php?id=%D0%B2%D1%80%D0%B5%D0%BC%D1%8F_%D0%B8_%D0%B4%D0%B0%D1%82%D0%B0)
- 3. [Настройки интерфейса](https://doc-new.a-real.ru/doku.php?id=%D0%BD%D0%B0%D1%81%D1%82%D1%80%D0%BE%D0%B9%D0%BA%D0%B8_%D0%B8%D0%BD%D1%82%D0%B5%D1%80%D1%84%D0%B5%D0%B9%D1%81%D0%B0)
- 4. [Обновления](https://doc-new.a-real.ru/doku.php?id=%D0%BE%D0%B1%D0%BD%D0%BE%D0%B2%D0%BB%D0%B5%D0%BD%D0%B8%D1%8F)
- 5. [Резервные копии](https://doc-new.a-real.ru/doku.php?id=%D1%80%D0%B5%D0%B7%D0%B5%D1%80%D0%B2%D0%BD%D1%8B%D0%B5_%D0%BA%D0%BE%D0%BF%D0%B8%D0%B8)
- 6. [Система](https://doc-new.a-real.ru/doku.php?id=%D1%81%D0%B8%D1%81%D1%82%D0%B5%D0%BC%D0%B0)
- 7. [Системный журнал](https://doc-new.a-real.ru/doku.php?id=%D1%81%D0%B8%D1%81%D1%82%D0%B5%D0%BC%D0%BD%D1%8B%D0%B9_%D0%B6%D1%83%D1%80%D0%BD%D0%B0%D0%BB)
- 8. [Управление питанием](https://doc-new.a-real.ru/doku.php?id=%D1%83%D0%BF%D1%80%D0%B0%D0%B2%D0%BB%D0%B5%D0%BD%D0%B8%D0%B5_%D0%BF%D0%B8%D1%82%D0%B0%D0%BD%D0%B8%D0%B5%D0%BC)
- 9. [Жесткие диски](https://doc-new.a-real.ru/doku.php?id=%D0%B6%D0%B5%D1%81%D1%82%D0%BA%D0%B8%D0%B5_%D0%B4%D0%B8%D1%81%D0%BA%D0%B8)
- 10. [Сервера](https://doc-new.a-real.ru/doku.php?id=servers)
- 11. [О программе, активация сервера](https://doc-new.a-real.ru/doku.php?id=%D0%BE_%D0%BF%D1%80%D0%BE%D0%B3%D1%80%D0%B0%D0%BC%D0%BC%D0%B5)

## **Дополнительные возможности**

В текущем разделе можно найти информацию о дополнительных возможностях, представленных в Интернет Контроль Сервер.

- 1. [Консоль восстановления](https://doc-new.a-real.ru/doku.php?id=%D0%BA%D0%BE%D0%BD%D1%81%D0%BE%D0%BB%D1%8C_%D0%B2%D0%BE%D1%81%D1%81%D1%82%D0%B0%D0%BD%D0%BE%D0%B2%D0%BB%D0%B5%D0%BD%D0%B8%D1%8F)
- 2. [Техподдержка](https://doc-new.a-real.ru/doku.php?id=%D1%82%D0%B5%D1%85%D0%BF%D0%BE%D0%B4%D0%B4%D0%B5%D1%80%D0%B6%D0%BA%D0%B0)
- 3. [Утилита авторизации Xauth](https://doc-new.a-real.ru/doku.php?id=xauth)
- 4. [Настройка IP-TV](https://doc-new.a-real.ru/doku.php?id=udpxy)
- 5. [Защита почтового сервера и телефонии](https://doc-new.a-real.ru/doku.php?id=fail2ban)
- 6. [Настройка дополнительных параметров](https://doc-new.a-real.ru/doku.php?id=tuning)
- 7. [Настройка прокси-сервера без авторизации](https://doc-new.a-real.ru/doku.php?id=noauth)
- 8. [Загрузка с установочного диска](https://doc-new.a-real.ru/doku.php?id=recovery)
- 9. [Локализация](https://doc-new.a-real.ru/doku.php?id=locale)

From: <https://doc-new.a-real.ru/> - **Документация**

Permanent link: **<https://doc-new.a-real.ru/doku.php?id=ics49>**

Last update: **2020/01/27 16:28**

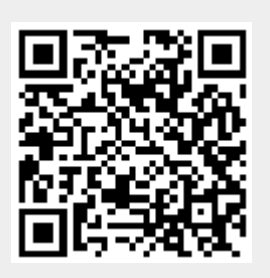